# CSC D70: Compiler Optimization

Prof. Gennady Pekhimenko
University of Toronto
Winter 2018

## CSC D70: Compiler Optimization Introduction, Logistics

Prof. Gennady Pekhimenko
University of Toronto
Winter 2018

### Summary

- Syllabus
  - Course Introduction, Logistics, Grading
- Information Sheet
  - Getting to know each other
- Assignments
- Learning LLVM
- Compiler Basics

## Syllabus: Who Are We?

## Gennady (Gena) Pekhimenko

#### **Assistant Professor, Instructor**

pekhimenko@cs.toronto.edu

http://www.cs.toronto.edu/~pekhimenko/

Office: BA 5232 / IC 454

PhD from Carnegie Mellon

Worked at Microsoft Research, NVIDIA, IBM

Research interests: computer architecture, systems, machine learning, compilers, hardware acceleration, bioinformatics

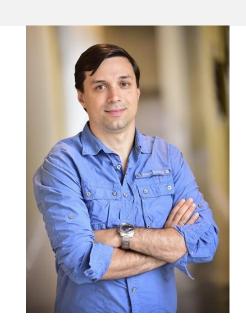

Computer Systems and Networking Group (CSNG) EcoSystem Group

## **Bojian Zheng**

MSc. Student, TA

bojian@cs.toronto.edu

Office: BA 5214 D02

BSc. from UofT ECE

Research interests: computer architecture, GPUs, machine

learning

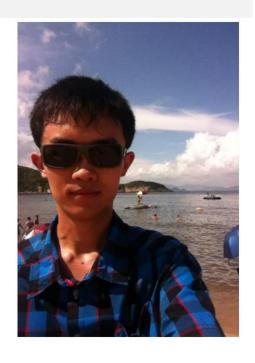

Computer Systems and Networking Group (CSNG) EcoSystem Group

#### Course Information: Where to Get?

- Course Website:
  - http://www.cs.toronto.edu/~pekhimenko/courses/cscd70-w18/
    - Announcements, Syllabus, Course Info, Lecture Notes, Tutorial Notes, Assignments
- Piazza:
  - https://piazza.com/utoronto.ca/winter2018/cscd70/home
    - Questions/Discussions, Syllabus, Announcements
- Blackboard
  - Emails/announcements
- Your email

#### **Useful Textbook**

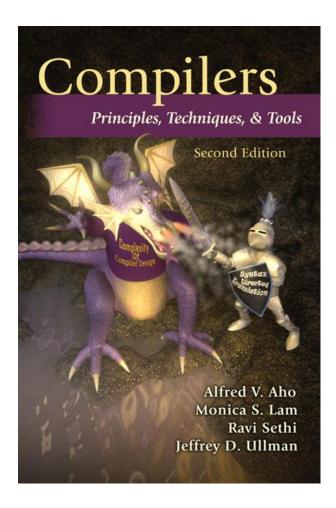

## CSC D70: Compiler Optimization Compiler Introduction

Prof. Gennady Pekhimenko
University of Toronto
Winter 2018

## **Introduction to Compilers**

- What would you get out of this course?
- Structure of a Compiler
- Optimization Example

## What Do Compilers Do?

- 1. Translate one language into another
  - e.g., convert C++ into x86 object code
  - difficult for "natural" languages, but feasible for computer languages

- 2. Improve (i.e. "optimize") the code
  - e.g., make the code run 3 times faster
    - or more energy efficient, more robust, etc.
  - driving force behind modern processor design

# How Can the Compiler Improve Performance?

**Execution time = Operation count \* Machine cycles per operation** 

- Minimize the number of operations
  - arithmetic operations, memory accesses
- Replace expensive operations with simpler ones
  - e.g., replace 4-cycle multiplication with 1-cycle shift
- Minimize cache misses
  - both data and instruction accesses
- Perform work in parallel
  - instruction scheduling within a thread
  - parallel execution across multiple threads

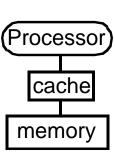

# What Would You Get Out of This Course?

- Basic knowledge of existing compiler optimizations
- Hands-on experience in constructing optimizations within a fully functional research compiler
- Basic principles and theory for the development of new optimizations

## Structure of a Compiler

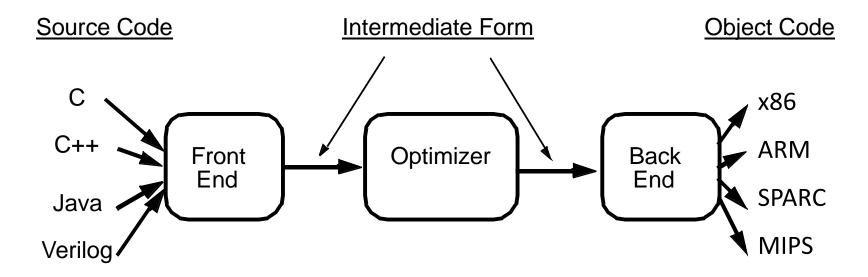

- Optimizations are performed on an "intermediate form"
  - similar to a generic RISC instruction set
- Allows easy portability to multiple source languages, target machines

#### Ingredients in a Compiler Optimization

#### Formulate optimization problem

- Identify opportunities of optimization
  - applicable across many programs
  - affect key parts of the program (loops/recursions)
  - amenable to "efficient enough" algorithm

#### Representation

Must abstract essential details relevant to optimization

### Ingredients in a Compiler Optimization

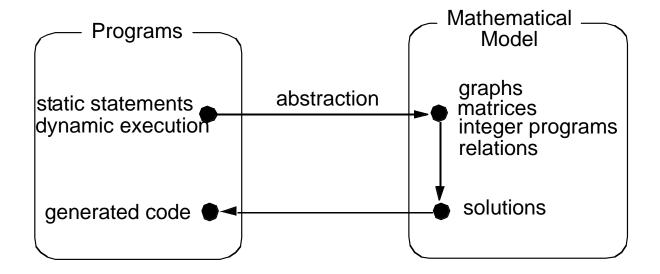

#### Ingredients in a Compiler Optimization

- Formulate optimization problem
  - Identify opportunities of optimization
    - applicable across many programs
    - affect key parts of the program (loops/recursions)
    - amenable to "efficient enough" algorithm
- Representation
  - Must abstract essential details relevant to optimization
- Analysis
  - Detect when it is desirable and safe to apply transformation
- Code Transformation
- Experimental Evaluation (and repeat process)

#### Representation: Instructions

Three-address code

```
A := B op C
LHS: name of variable e.g. x, A[t] (address of A + contents of t)
RHS: value
```

Typical instructions

```
A := B op C
A := unaryop B
A := B
GOTO s
IF A relop B GOTO s
CALL f
RETURN
```

### **Optimization Example**

- Bubblesort program that sorts an array A that is allocated in static storage:
  - an element of A requires four bytes of a byte-addressed machine
  - elements of A are numbered 1 through n (n is a variable)
  - A[j] is in location &A+4\* (j-1)

```
FOR i := n-1 DOWNTO 1 DO
    FOR j := 1 TO i DO
        IF A[j]> A[j+1] THEN BEGIN
        temp := A[j];
        A[j] := A[j+1];
        A[j+1] := temp
        END
```

#### **Translated Code**

```
i := n-1
S5: if i<1 goto s1
j := 1
s4: if j>i goto s2
t1 := j-1
t2 := 4*t1
t3 := A[t2] ; A[j]
t4 := j+1
t5 := t4-1
t6 := 4*t5
t7 := A[t6] ; A[j+1]
if t3<=t7 goto s3</pre>
```

```
FOR i := n-1 DOWNTO 1 DO
   FOR j := 1 TO i DO
        IF A[j]> A[j+1] THEN BEGIN
        temp := A[j];
        A[j] := A[j+1];
        A[j+1] := temp
        END
```

```
t8 := j-1
    t9 := 4*t8
    temp := A[t9] ; A[i]
    t10 := j+1
    t11:= t10-1
   t12 := 4*t11
    t13 := A[t12] ; A[j+1]
    t14 := j-1
   t15 := 4*t14
    A[t15] := t13 ; A[j] := A[j+1]
    t16 := j+1
   t17 := t16-1
    t18 := 4*t17
    A[t18]:=temp ; A[j+1]:=temp
s3: j := j+1
 goto S4
S2: i := i-1
   goto s5
s1:
```

### Representation: a Basic Block

- Basic block = a sequence of 3-address statements
  - only the first statement can be reached from outside the block (no branches into middle of block)
  - all the statements are executed consecutively if the first one is (no branches out or halts except perhaps at end of block)
- We require basic blocks to be maximal
  - they cannot be made larger without violating the conditions
- Optimizations within a basic block are local optimizations

## **Flow Graphs**

- Nodes: basic blocks
- Edges: B<sub>i</sub> -> B<sub>j</sub>, iff B<sub>j</sub> can follow B<sub>i</sub> immediately in some execution
  - Either first instruction of B<sub>j</sub> is target of a goto at end of B<sub>i</sub>
  - Or, B<sub>j</sub> physically follows B<sub>i,</sub> which does not end in an unconditional goto.
- The block led by first statement of the program is the start, or entry node.

#### **Find the Basic Blocks**

```
i := n-1
                                      t8 := j-1
S5: if i<1 goto s1
                                      t9 := 4*t8
    j := 1
                                      temp := A[t9] ; A[i]
s4: if j>i goto s2
                                      t10 := j+1
    t1 := j-1
                                      t11:= t10-1
    t2 := 4*t1
                                      t12 := 4*t11
    t3 := A[t2] ; A[i]
                                    t13 := A[t12] ; A[j+1]
    t4 := j+1
                                      t14 := j-1
                                      t15 := 4*t14
    t5 := t4-1
    t6 := 4*t5
                                      A[t15] := t13 ; A[j] := A[j+1]
    t7 := A[t6] ; A[j+1]
                                     t16 := j+1
     if t3 \le t7 goto s3
                                      t17 := t16-1
                                      t18 := 4*t17
                                      A[t18]:=temp ; A[j+1]:=temp
                                  s3: j := j+1
                                      goto S4
                                  S2: i := i-1
                                      goto s5
                                  s1:
```

## **Basic Blocks from Example**

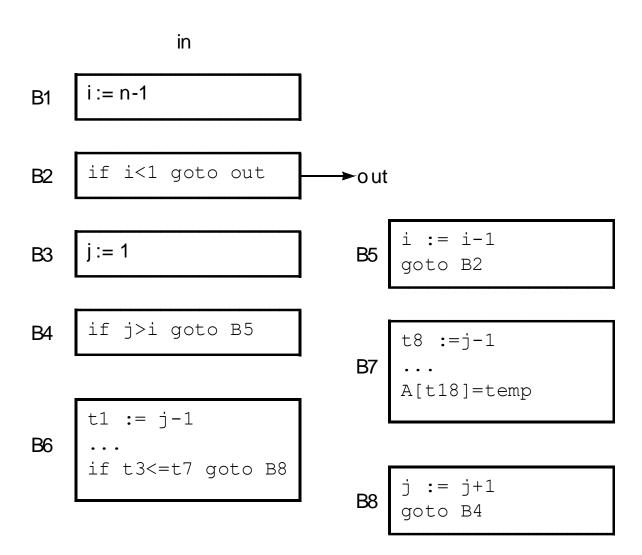

#### **Partitioning into Basic Blocks**

- Identify the leader of each basic block
  - First instruction
  - Any target of a jump
  - Any instruction immediately following a jump
- Basic block starts at leader & ends at instruction immediately before a leader (or the last instruction)

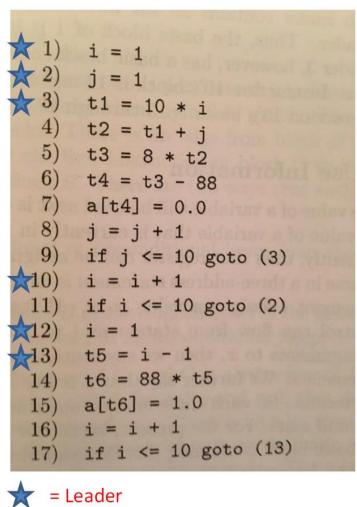

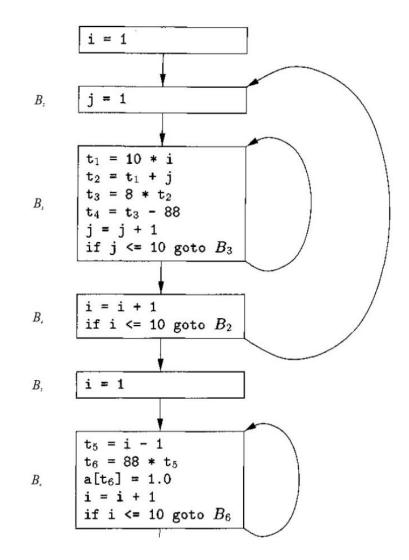

ALSU pp. 529-531 26

## **Sources of Optimizations**

Algorithm optimization

Algebraic optimization

$$A := B+0 => A := B$$

- Local optimizations
  - within a basic block -- across instructions
- Global optimizations
  - within a flow graph -- across basic blocks
- Interprocedural analysis
  - within a program -- across procedures (flow graphs)

### **Local Optimizations**

- Analysis & transformation performed within a basic block
- No control flow information is considered
- Examples of local optimizations:
  - local common subexpression elimination analysis: same expression evaluated more than once in b. transformation: replace with single calculation
  - local constant folding or elimination analysis: expression can be evaluated at compile time transformation: replace by constant, compile-time value
  - dead code elimination

### **Example**

```
i := n-1
S5: if i<1 goto s1
j := 1
s4: if j>i goto s2
t1 := j-1
t2 := 4*t1
t3 := A[t2] ; A[j]

t4 := j+1
t5 := t4-1
t6 := 4*t5

t7 := A[t6] ; A[j+1]
if t3<=t7 goto s3</pre>
```

```
t8 := j-1
    t9 := 4*t8
    temp := A[t9] ; A[j]
    t10 := j+1
    t11:= t10-1
    t12 := 4*t11
    t13 := A[t12]
                   ;A[j+1]
    t14 := j-1
    t15 := 4*t14
    A[t15] := t13 ; A[j]:=A[j+1]
   t16 := j+1
    t17 := t16-1
    t18 := 4*t17
   A[t18]:=temp |; A[j+1]:=temp
s3: j := j+1
    goto S4
s2: i := i-1
   goto s5
s1:
```

### **Example**

```
B7: t8 := j-1
B1: i := n-1
                                     t9 := 4*t8
B2: if i<1 goto out
                                     temp := A[t9] ; temp:=A[j]
B3: j := 1
                                     t12 := 4*j
B4: if j>i goto B5
                                     t13 := A[t12] ; A[j+1]
B6: t1 := j-1
                                     A[t9] := t13 ; A[j] := A[j+1]
    t2 := 4*t1
                                     A[t12]:=temp
                                                    ;A[j+1]:=temp
    t3 := A[t2] ; A[j]
                                 B8: i := i+1
   t6 := 4*j
                                     goto B4
    t7 := A[t6] ; A[j+1]
                                 B5: i := i-1
    if t3<=t7 goto B8
                                     goto B2
                                 out:
```

# (Intraprocedural) Global Optimizations

#### Global versions of local optimizations

- global common subexpression elimination
- global constant propagation
- dead code elimination

#### Loop optimizations

- reduce code to be executed in each iteration
- code motion
- induction variable elimination

#### Other control structures

 Code hoisting: eliminates copies of identical code on parallel paths in a flow graph to reduce code size.

## **Example**

```
B7: t8 := j-1
B1: i := n-1
                                       t9 := 4*t8
B2: if i<1 goto out
                                       temp := A[t9] ; temp:=A[j]
B3: j := 1
                                       t12 := 4*j
B4: if j>i goto B5
                                      t13 := A[t12] / A[j+1]
B6: t1 := j-1
                                       A[t9]:= t13 | ;A[j]:=A[j+1]
    t2 := 4*t1
                                       A[t12]:=temp / ; A[j+1]:=temp
    t3 := A[t2]
                    ;A[j]
                                  B8: j := j+1
    t6 := 4*\dot{1}
                                       goto B4
    t7 := A[t6] ; A[j+1]
                                  B5: i := i-1
    if t3<=t7 goto B8
                                       goto B2
                                  out:
```

## **Example (After Global CSE)**

```
B1: i := n-1
                               B7: A[t2] := t7
B2: if i<1 goto out
                                   A[t6] := t3
B3: j := 1
                               B8: j := j+1
                                goto B4
B4: if j>i goto B5
                               B5: i := i-1
B6: t1 := j-1
   t2 := 4*t1
                                  goto B2
   t3 := A[t2] ; A[i]
                            out:
   t6 := 4*j
   t7 := A[t6] ; A[j+1]
   if t3<=t7 goto B8
```

#### **Induction Variable Elimination**

#### Intuitively

- Loop indices are induction variables (counting iterations)
- Linear functions of the loop indices are also induction variables (for accessing arrays)
- Analysis: detection of induction variable
- Optimizations
  - strength reduction:
    - replace multiplication by additions
  - elimination of loop index:
    - replace termination by tests on other induction variables

### **Example**

```
B1: i := n-1
                                 B7: A[t2] := t7
B2: if i<1 goto out
                                     A[t6] := t3
B3: j := 1
                                 B8: j := j+1
B4: if j>i goto B5
                                      goto B4
B6: t1 := j-1
                                 B5: i := i-1
    t2 := 4*t1
                                     goto B2
    t3 := A[t2]
                    ;A[j]
                                 out:
    t6 := 4*j
    t7 := A[t6] ; A[j+1]
    if t3<=t7 goto B8
```

## **Example (After IV Elimination)**

```
B7: A[t2] := t7
B1: i := n-1
                                     A[t6] := t3
B2: if i<1 goto out
                                     t2 := t2+4
                                B8:
B3: t2 := 0
                                     t6 := t6+4
     t6 := 4
                                     goto B4
    t19 := 4*I
B4:
                                B5: i := i-1
     if t6>t19 goto B5
                                     goto B2
B6: t3 := A[t2]
                                 out:
     t7 := A[t6] ; A[j+1]
     if t3<=t7 goto B8
```

## **Loop Invariant Code Motion**

#### Analysis

- a computation is done within a loop and
- result of the computation is the same as long as we keep going around the loop

#### Transformation

move the computation outside the loop

## **Machine Dependent Optimizations**

- Register allocation
- Instruction scheduling
- Memory hierarchy optimizations
- etc.

## **Local Optimizations (More Details)**

- Common subexpression elimination
  - array expressions
  - field access in records
  - access to parameters

## **Graph Abstractions**

#### Example 1:

grammar (for bottom-up parsing):

expression: a+a\*(b-c)+(b-c)\*d

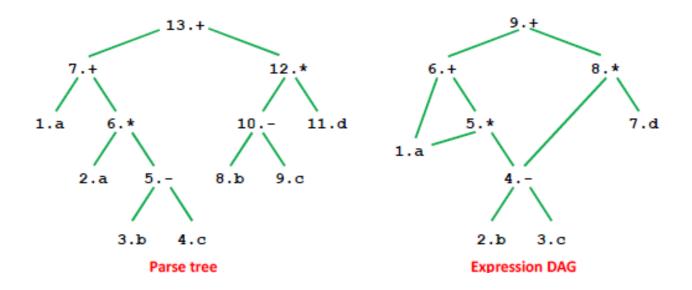

## **Graph Abstractions**

#### **Example 1: an expression**

$$a+a*(b-c)+(b-c)*d$$

#### **Optimized code:**

$$t1 = b - c$$

$$t2 = a * t1$$

$$t3 = a + t2$$

$$t4 = t1 * d$$

$$t5 = t3 + t4$$

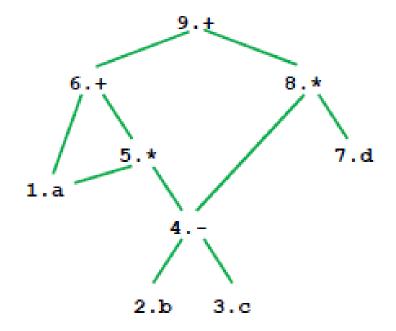

# How well do DAGs hold up across statements?

#### Example 2

```
a = b+c;
b = a-d;
c = b+c;
d = a-d;
```

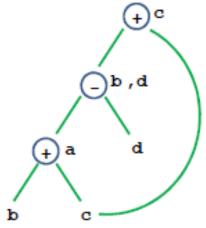

```
Is this optimized code correct?
a = b+c;
d = a-d;
c = d+c;
```

## **Critique of DAGs**

#### Cause of problems

- Assignment statements
- Value of variable depends on TIME

#### How to fix problem?

- build graph in order of execution
- attach variable name to latest value

#### Final graph created is not very interesting

- Key: variable->value mapping across time
- loses appeal of abstraction

#### Value Number: Another Abstraction

More explicit with respect to VALUES, and TIME

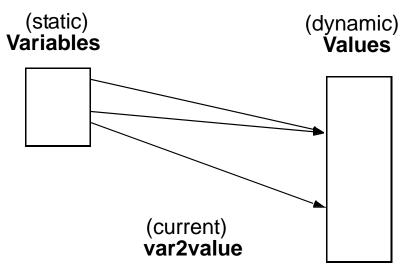

- each value has its own "number"
  - common subexpression means same value number
- var2value: current map of variable to value
  - used to determine the value number of current expression

## Algorithm

```
Data structure:
    VALUES = Table of
                      //[OP, valnum1, valnum2}
        expression
                       //name of variable currently holding expression
        var
For each instruction (dst = src1 OP src2) in execution order
 valnum1 = var2value(src1); valnum2 = var2value(src2);
  IF [OP, valnum1, valnum2] is in VALUES
     v = the index of expression
     Replace instruction with CPY dst = VALUES[v].var
  ELSE
     Add
        expression = [OP, valnum1, valnum2]
        var
                   = dst
     to VALUES
     v = index of new entry; tv is new temporary for v
     Replace instruction with: tv = VALUES[valnum1].var OP VALUES[valnum2].var
                               dst = tv:
  set var2value (dst, v)
```

## **More Details**

- What are the initial values of the variables?
  - values at beginning of the basic block
- Possible implementations:
  - Initialization: create "initial values" for all variables
  - Or dynamically create them as they are used
- Implementation of VALUES and var2value: hash tables

## **Example**

```
Assign: a \rightarrow r1, b \rightarrow r2, c \rightarrow r3, d \rightarrow r4
               ADD t1 = r2,r3
a = b+c;
                 CPY r1 = t1
b = a-d;
                 SUB t2 = r1, r4
                 CPY r2 = t2
                 ADD t3 = r2,r3
c = b+c;
                 CPY r3 = t3
                 SUB t4 = r1, r4
d = a-d;
                 CPY r4 = t4
```

## **Conclusions**

- Comparisons of two abstractions
  - DAGs
  - Value numbering
- Value numbering
  - VALUE: distinguish between variables and VALUES
  - TIME
    - Interpretation of instructions in order of execution
    - Keep dynamic state information

## CSC D70: Compiler Optimization Introduction, Logistics

Prof. Gennady Pekhimenko
University of Toronto
Winter 2018